# **Auf einen Blick**

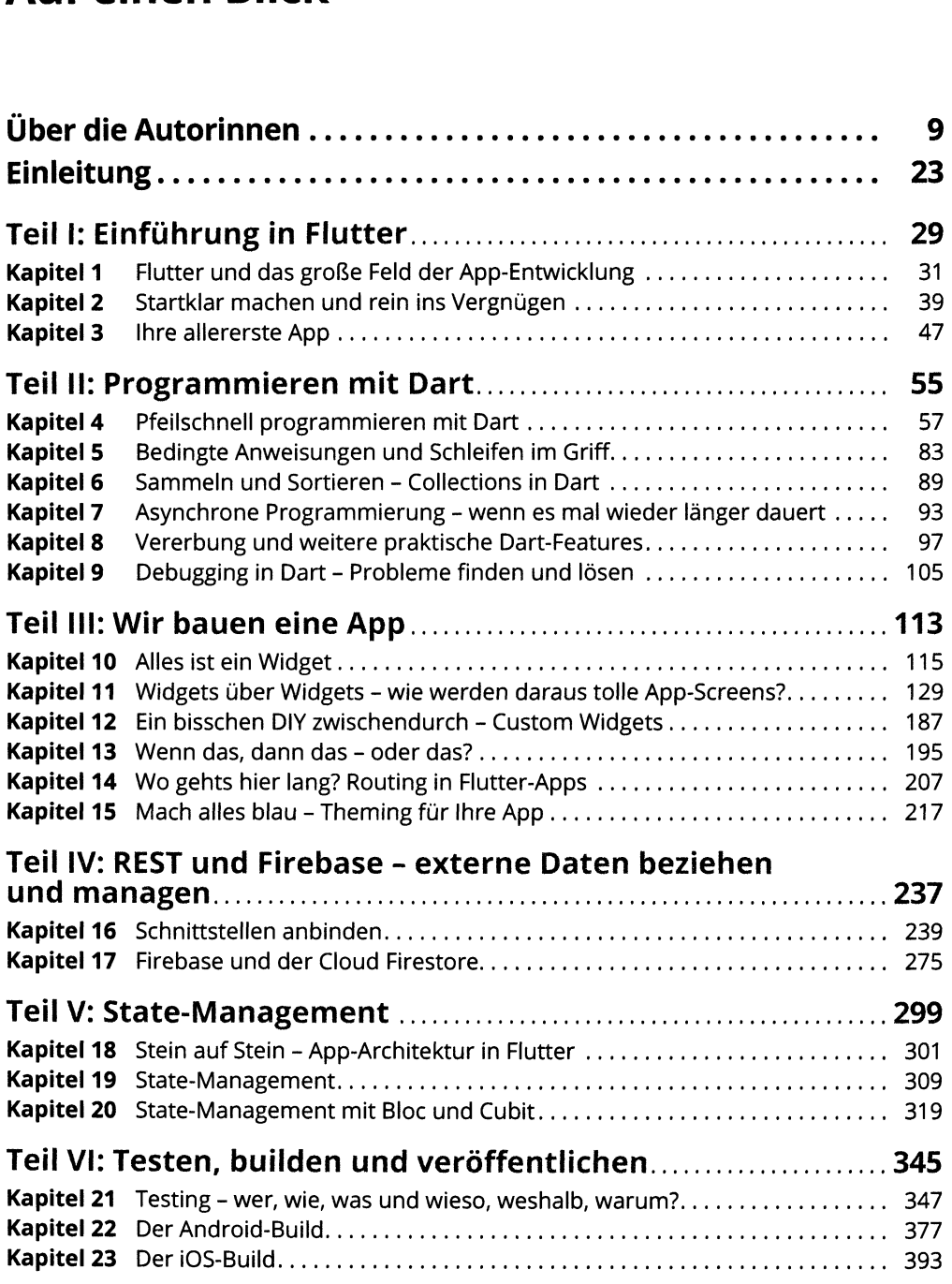

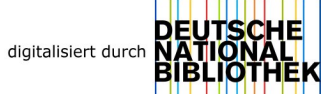

### **<sup>12</sup> Auf einen Blick**

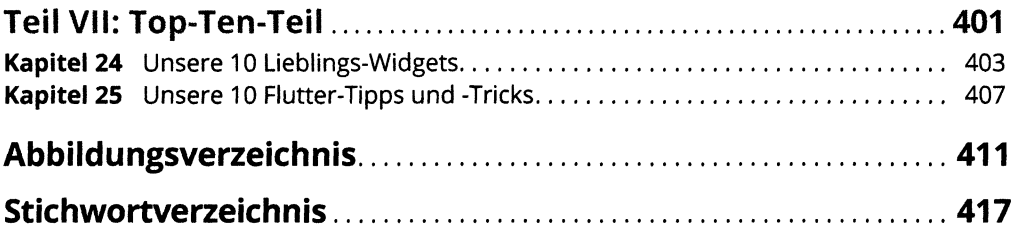

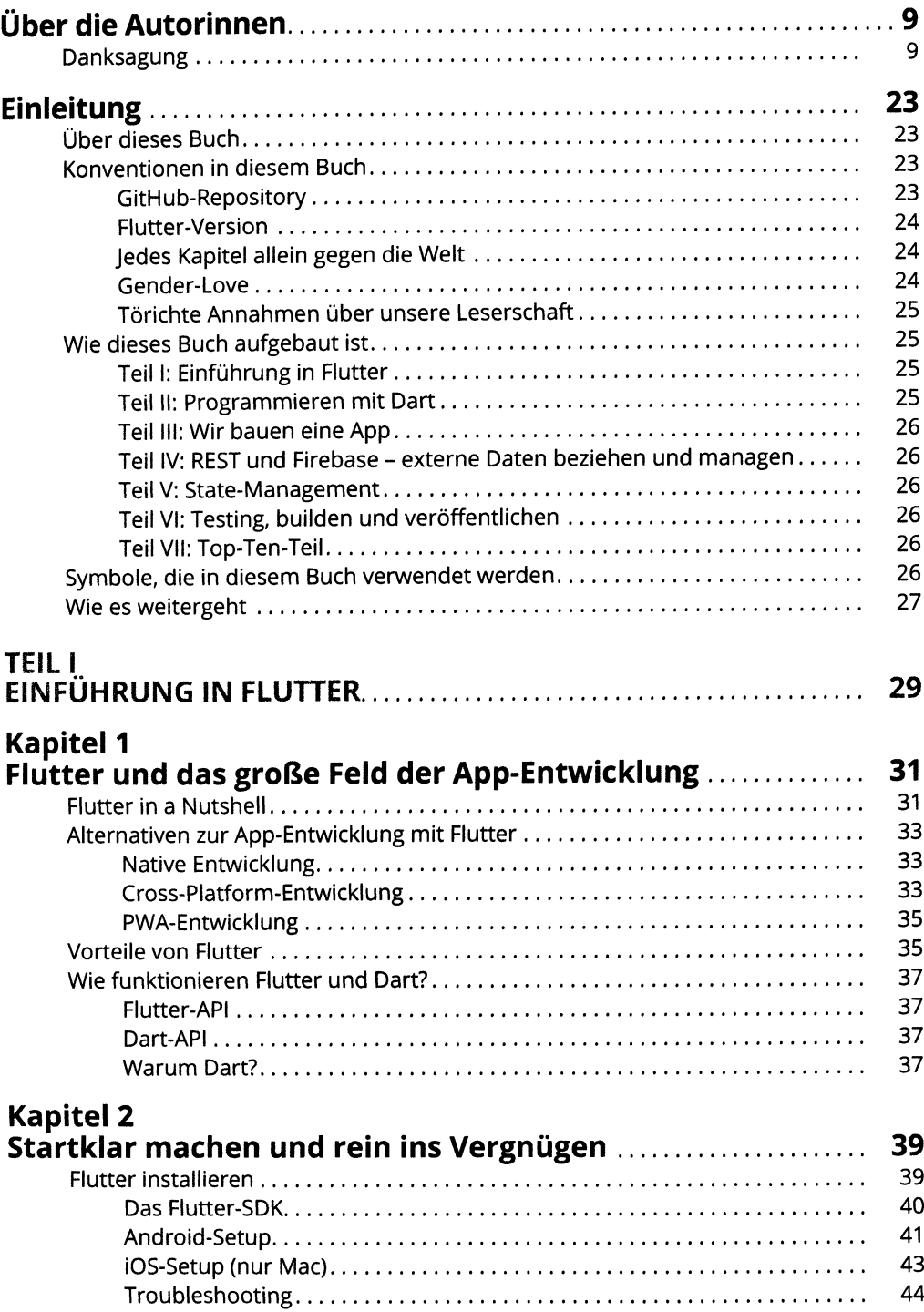

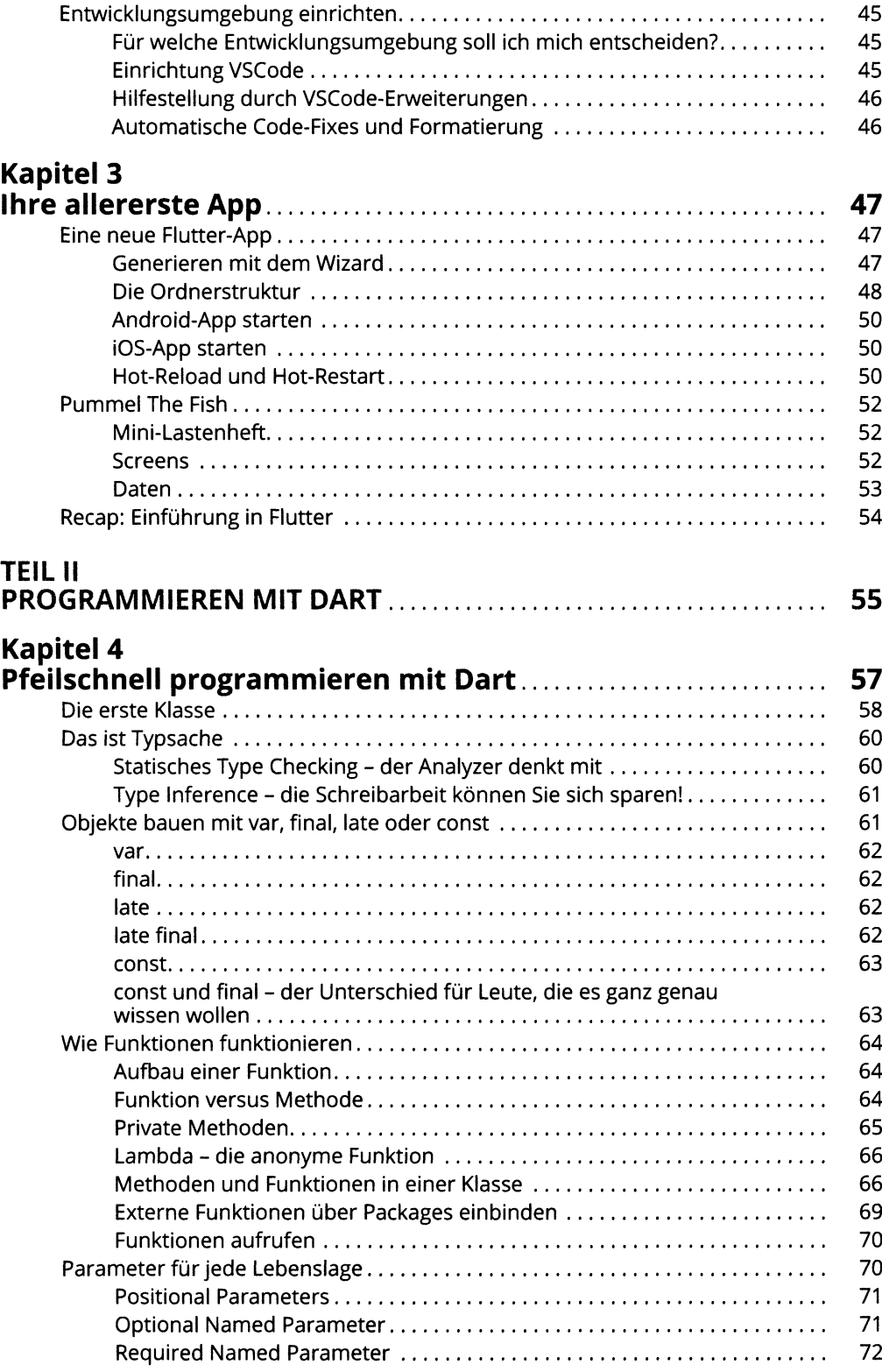

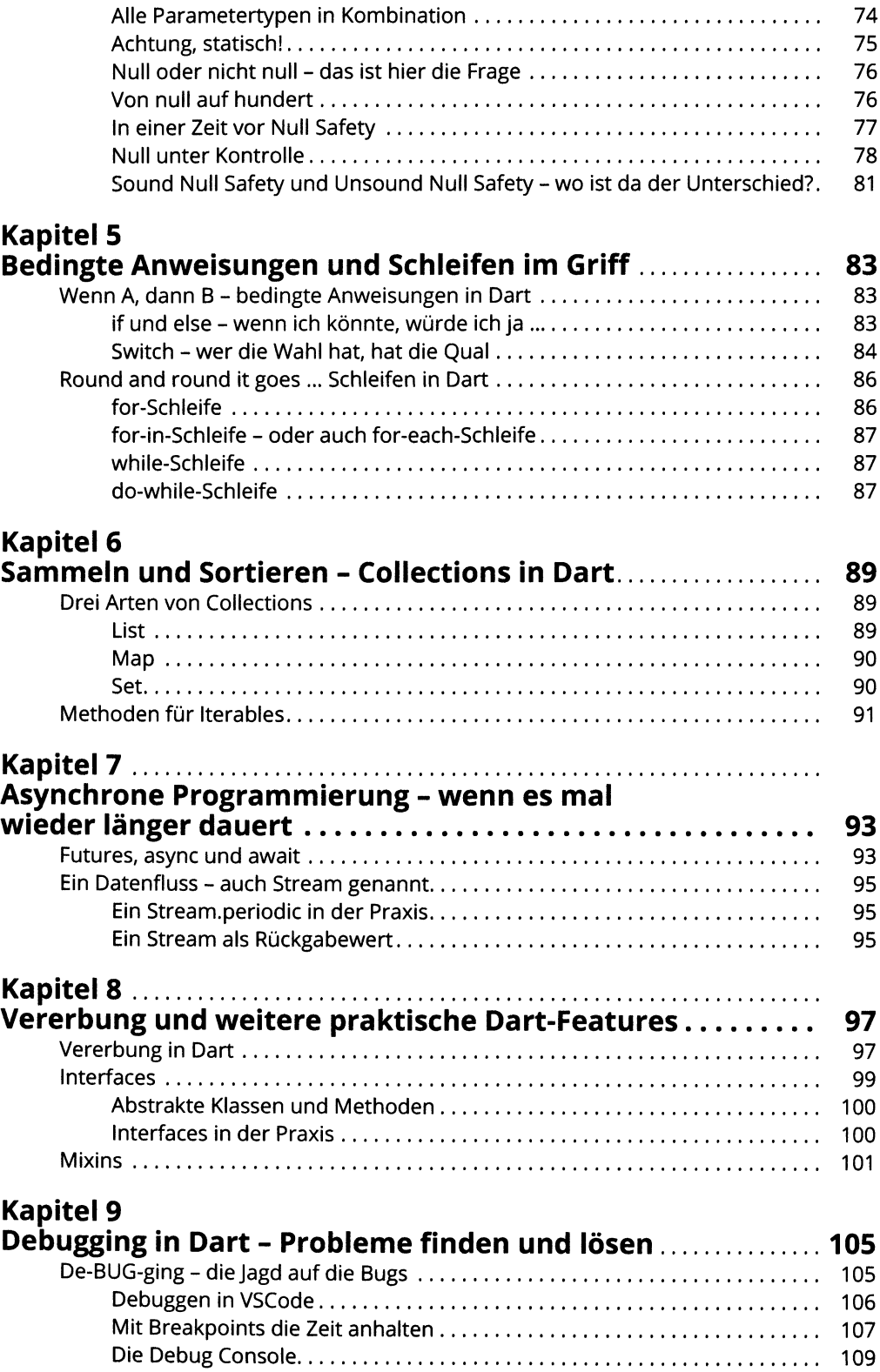

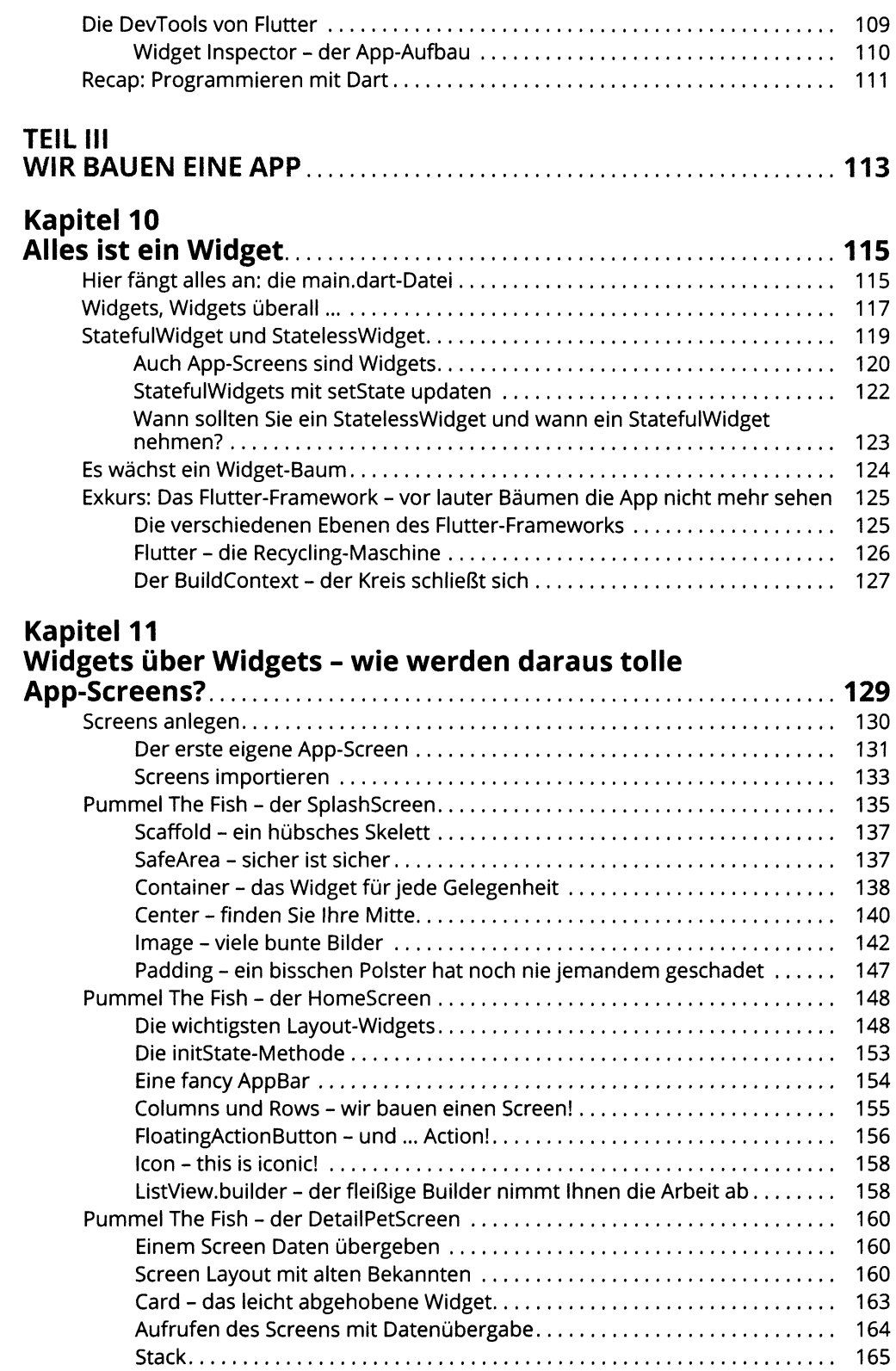

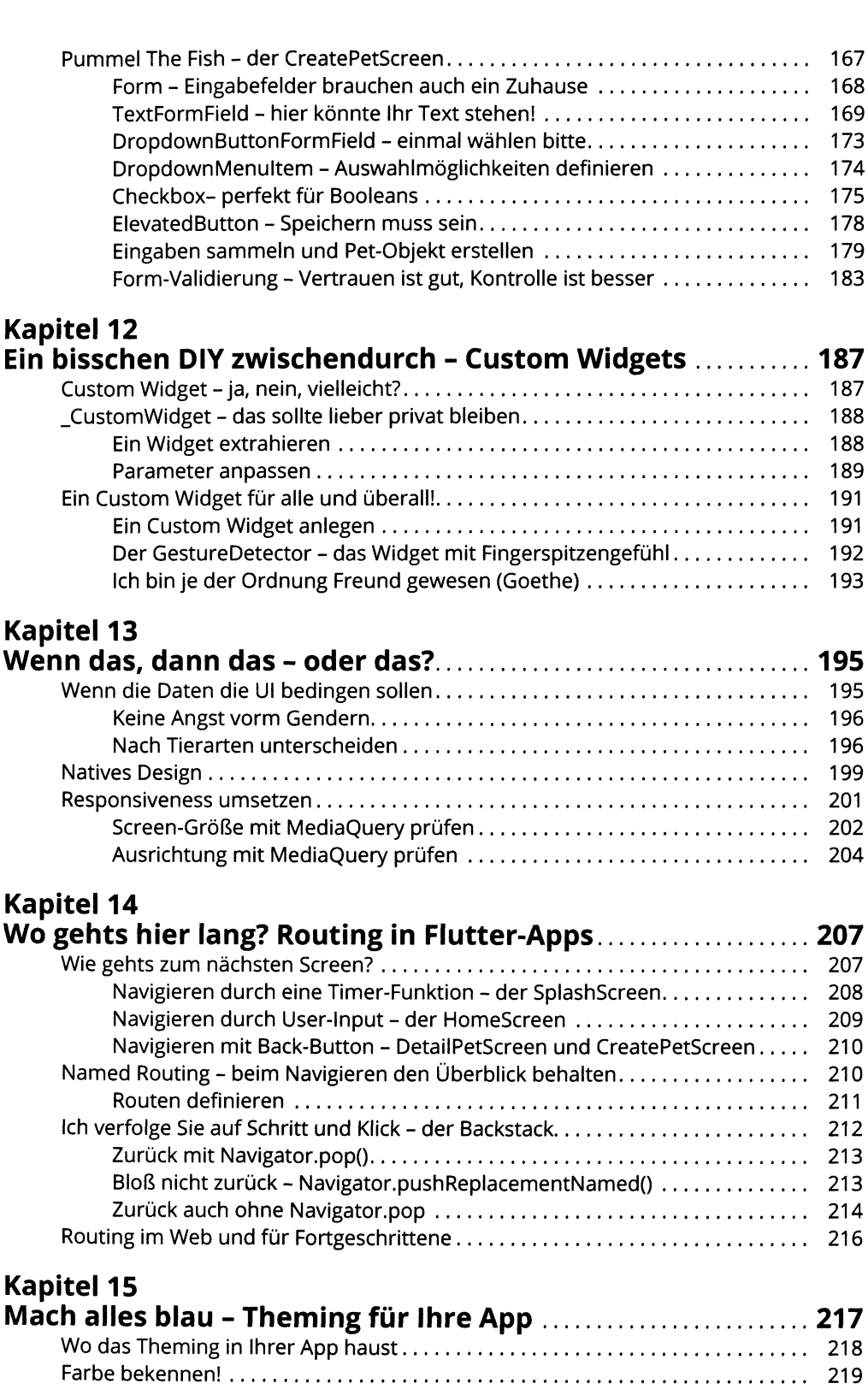

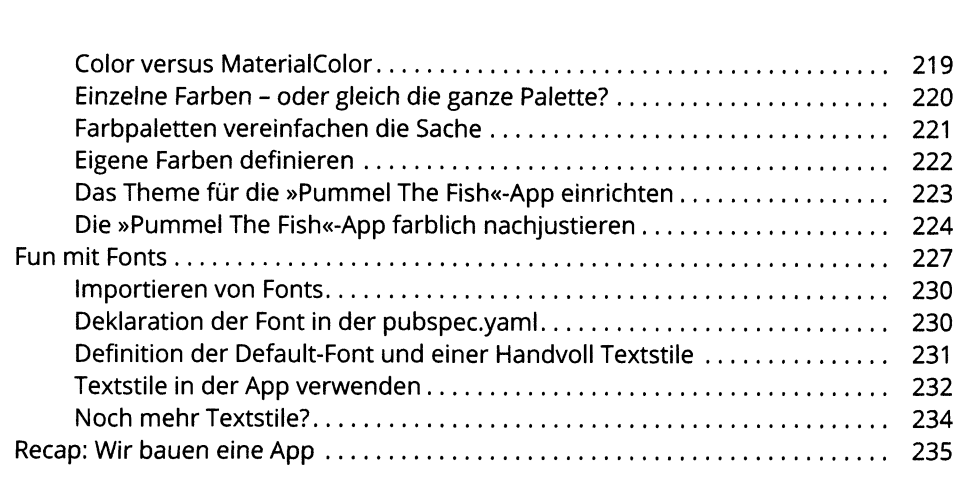

# **TEIL IV**

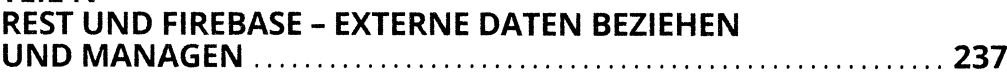

# **Kapitel 16**

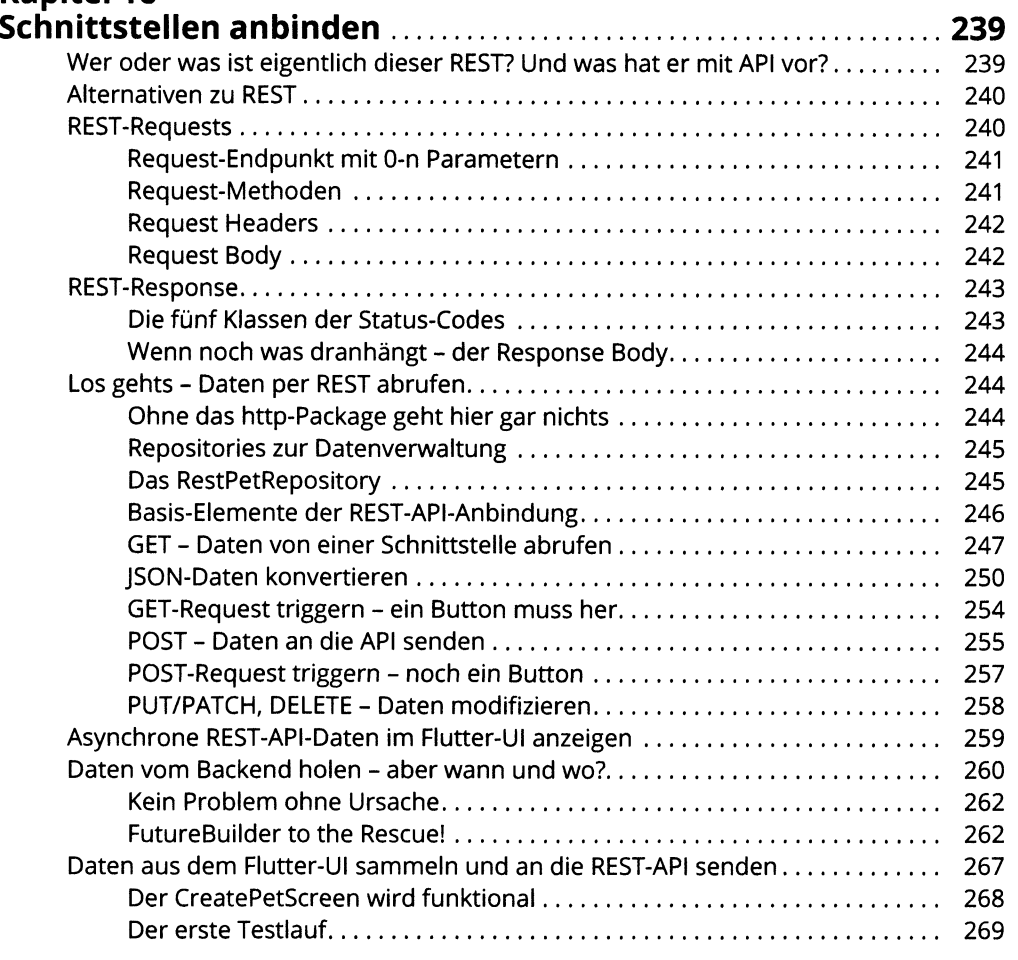

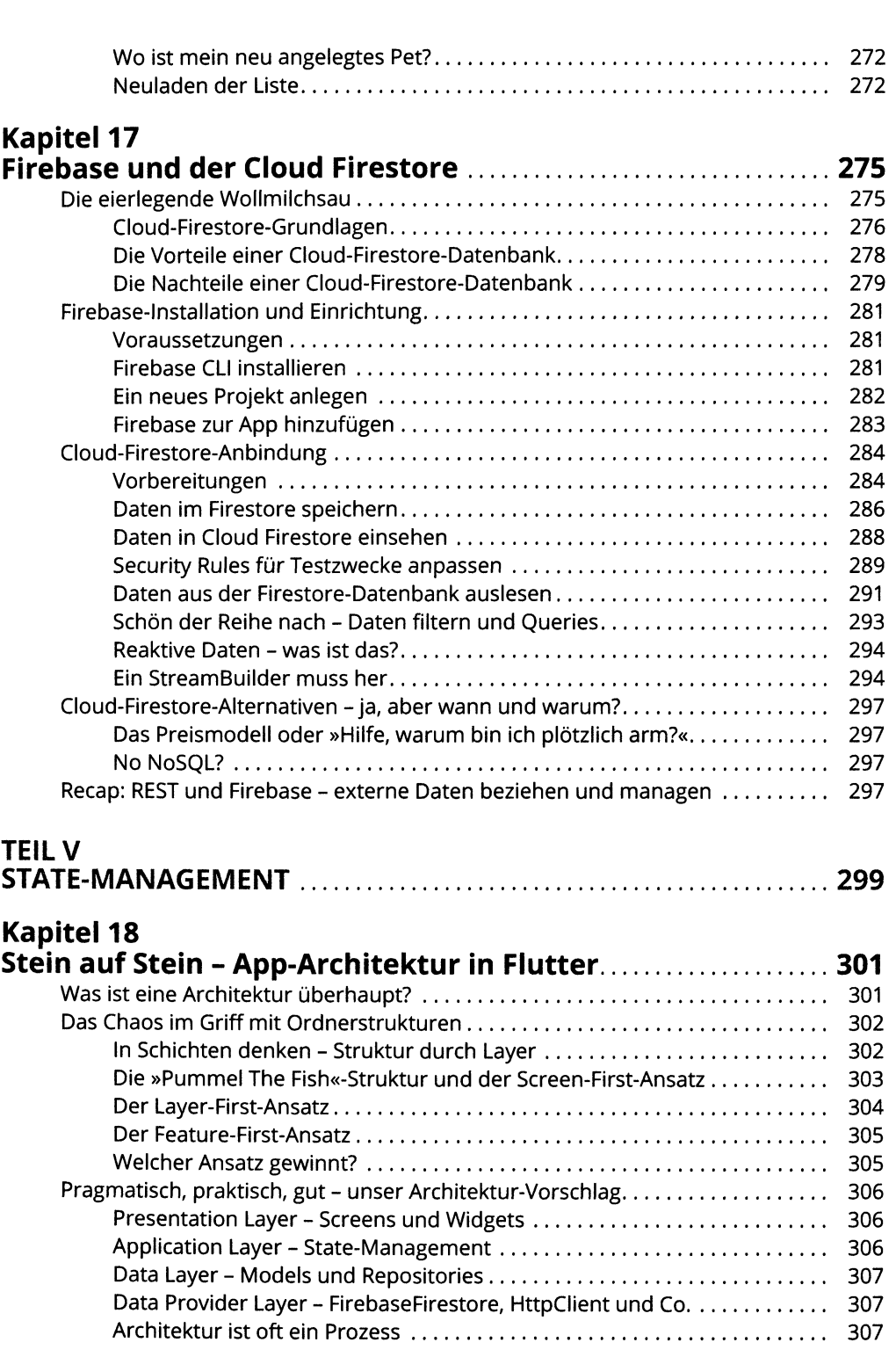

## **Kapitel 19**

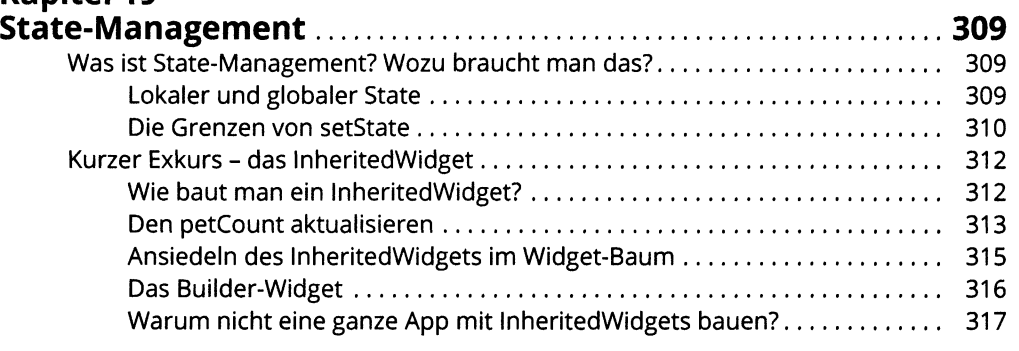

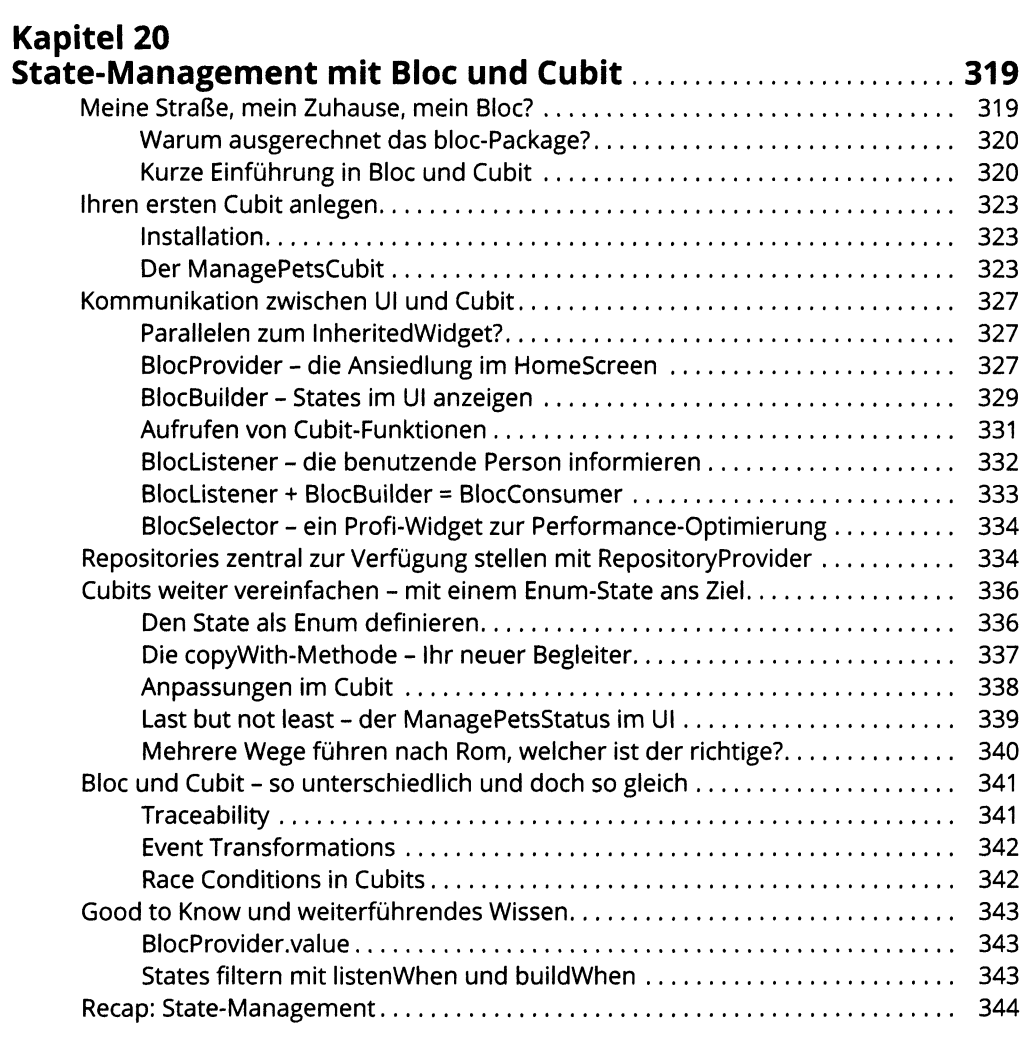

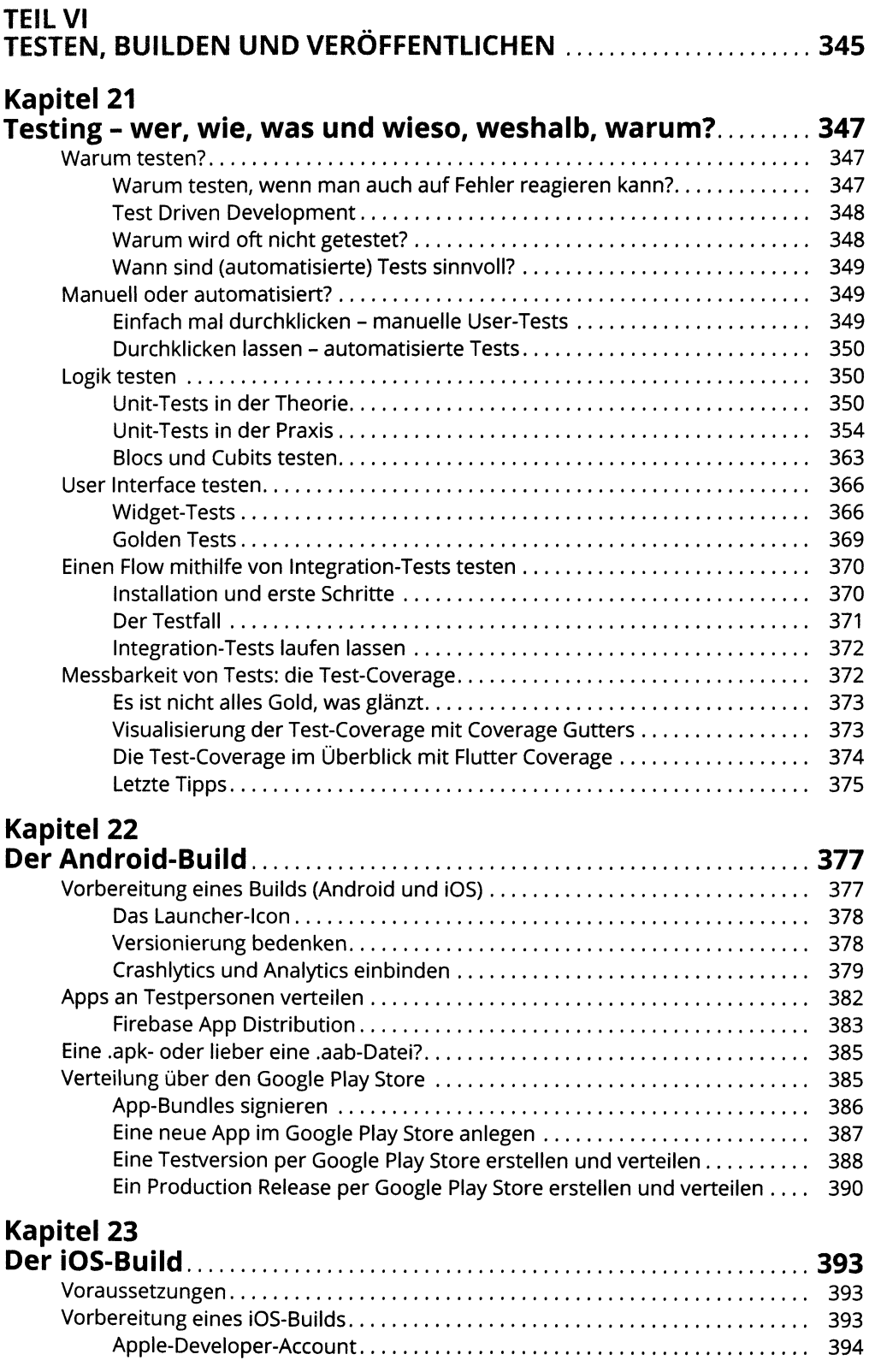

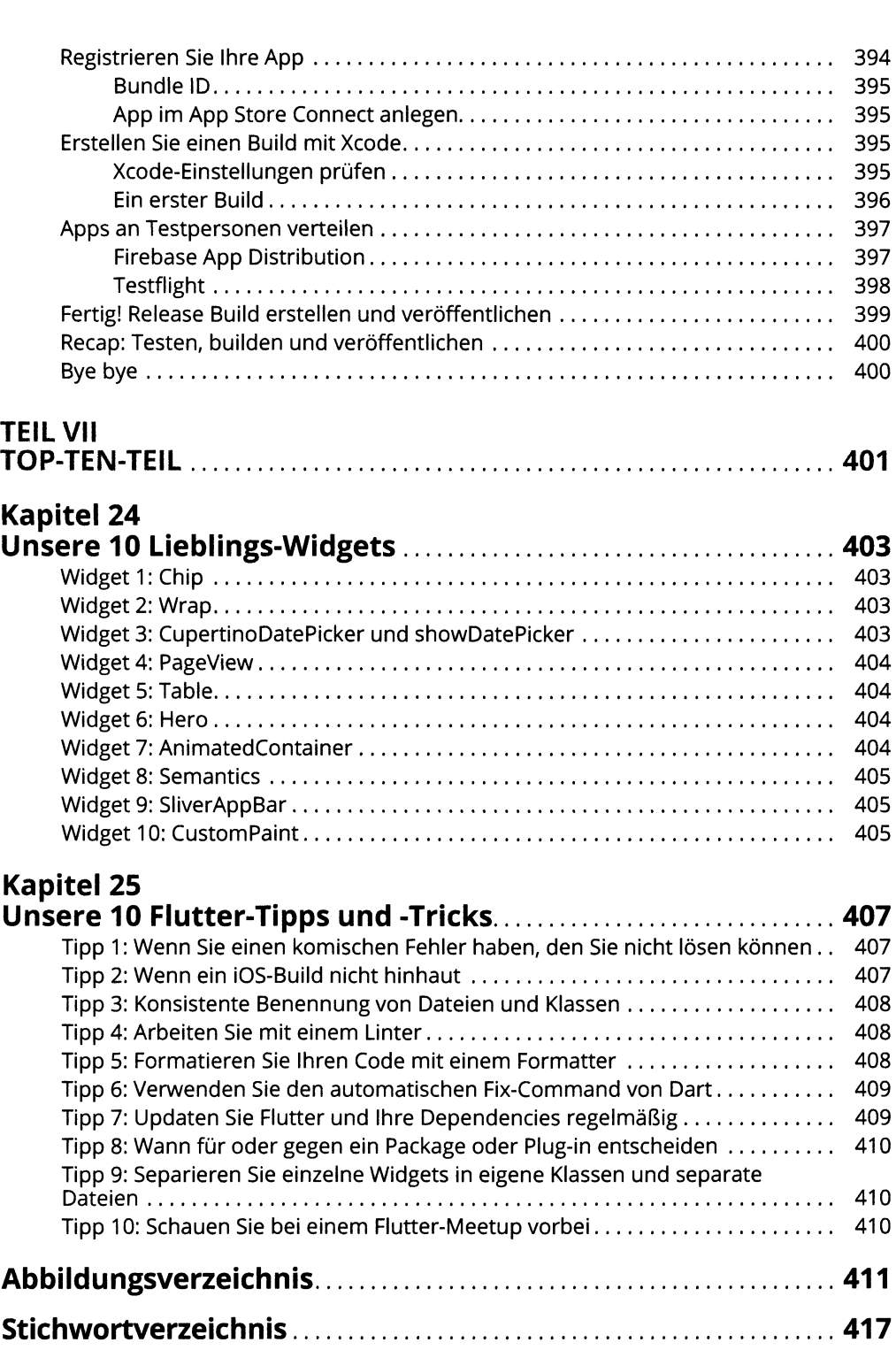